# Package 'Corbi'

October 12, 2022

<span id="page-0-0"></span>Version 0.6-2

Title Collection of Rudimentary Bioinformatics Tools

Description Provides a bundle of basic and fundamental bioinformatics tools, such as network querying and alignment, subnetwork extraction and search, network biomarker identification.

ByteCompile TRUE

**Depends**  $R$  ( $>= 3.0.2$ )

Imports Matrix, MASS, stats, CRF, igraph

Suggests knitr, rmarkdown, BiocParallel, matrixcalc, mpmi, fitdistrplus

VignetteBuilder knitr

License GPL  $(>= 2)$ 

BugReports <https://github.com/wulingyun/Corbi/issues>

URL <https://github.com/wulingyun/Corbi>

RoxygenNote 7.1.1

Encoding UTF-8

Author Ling-Yun Wu [aut, cre], Qiang Huang [aut], Duanchen Sun [aut]

Maintainer Ling-Yun Wu <wulingyun@gmail.com>

Repository CRAN

Repository/R-Forge/Project corbi

Repository/R-Forge/Revision 46

Repository/R-Forge/DateTimeStamp 2022-05-03 08:39:32

Date/Publication 2022-05-30 16:30:07 UTC

NeedsCompilation yes

## <span id="page-1-0"></span>R topics documented:

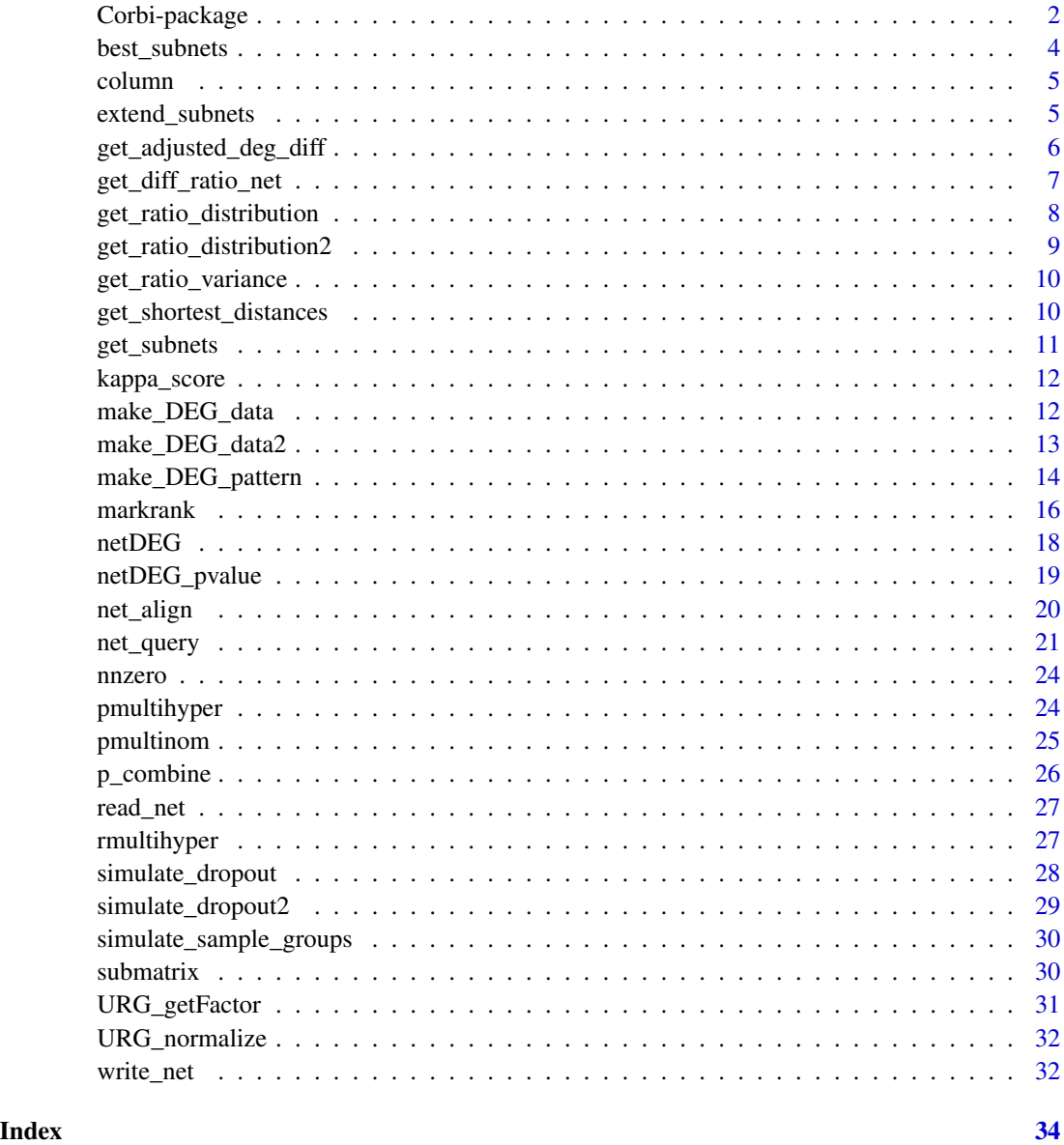

Corbi-package *Corbi - Collection of Rudimentary Bioinformatics Tools*

### Description

This pakcage provides a bundle of basic and fundamental bioinformatics tools.

#### <span id="page-2-0"></span>Corbi-package 3

#### Details

These bioinformatics tools are developed by [WuLab](http://wulab.ac.cn) at Academy of Mathematics and Systems Science, Chinese Academy of Sciences.

Network querying and alignment:

- [net\\_query](#page-20-1) Network querying method based on conditional random fields
- [net\\_query\\_batch](#page-20-2) Batch processing version of [net\\_query](#page-20-1)
- [net\\_align](#page-19-1) Network alignment method based on conditional random fields

Subnetwork extraction and search:

- [get\\_subnets](#page-10-1) Enumerate all subnetworks of limited size
- [extend\\_subnets](#page-4-1) Extend subnetworks from smaller subnetworks
- [best\\_subnets](#page-3-1) Search best subnetworks that maximize given objective function

Biomarker identification:

• [markrank](#page-15-1) Biomarker identification and prioritization by integrating gene expression with biomolecular network

Differential expression analysis:

• [netDEG](#page-17-1) Sample specific differential expression analysis

Data normalization:

• [URG\\_getFactor](#page-30-1) Gene expression data normalization by the uniform ratio graph method

#### References

Qiang Huang, Ling-Yun Wu, and Xiang-Sun Zhang. An Efficient Network Querying Method Based on Conditional Random Fields. Bioinformatics, 27(22):3173-3178, 2011.

Qiang Huang, Ling-Yun Wu, and Xiang-Sun Zhang. Corbi: A new R package for biological network alignment and querying. BMC Systems Biology, 7(Suppl 2):S6, 2013.

Duanchen Sun, Xianwen Ren, Eszter Ari, Tamas Korcsmaros, Peter Csermely, and Ling-Yun Wu. Discovering cooperative biomarkers for heterogeneous complex disease diagnoses. Briefings in Bioinformatics, 20(1), 89–101, 2019.

Xinhan Ye, Ling-Yun Wu. URG: a new normalization method for gene expression data based on graph model. Manuscript.

<span id="page-3-1"></span><span id="page-3-0"></span>

#### Description

Search best subnetworks that maximize given objective functions.

#### Usage

```
best_subnets(
  func,
 net.matrix,
 max.size = 10,
 exhaust.size = 5,
 max.top = 10000
)
```
#### Arguments

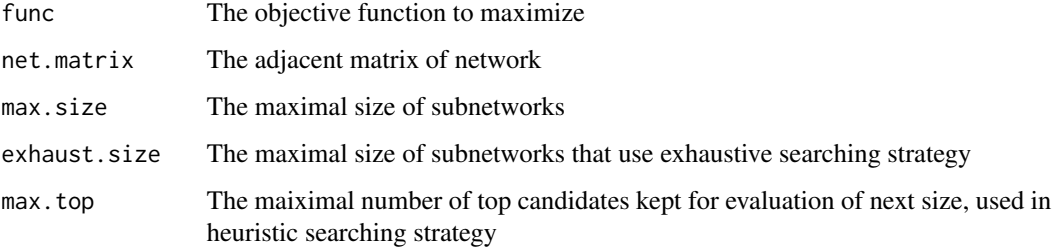

#### Details

Enumerate and search the best subnetworks that maximize given objective function. If the size of subnetworks <= exhaust.size, exact exhaustive searching is applied, otherwise, heuristic searching algorithm is used.

#### Value

A list with the following two components:

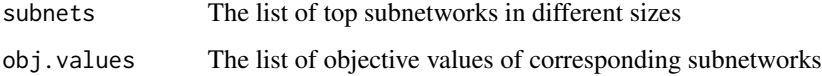

#### See Also

get\_subnets, extend\_subnets

#### <span id="page-4-0"></span>column 5

#### Examples

```
library(Corbi)
net <- matrix(FALSE, nrow=10, ncol=10)
net[sample.int(100, 20)] <- TRUE
net <- net | t(net)
func <- function(subnet) max(subnet) - min(subnet)
result <- best_subnets(func, net, 5)
```
column *Extract a column from a matrix*

#### Description

Extract a specified column from a sparse matrix rapidly

#### Usage

column(m, i)

#### Arguments

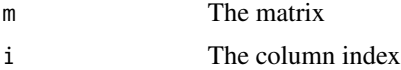

#### Details

This function implements faster column extraction algorithm for the [CsparseMatrix](#page-0-0) class in the package Matrix.

#### Value

This function will return the specified column as a vector of corresponding type.

<span id="page-4-1"></span>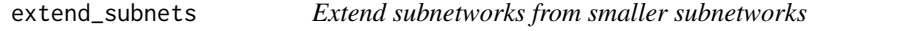

#### Description

Extend subnetworks by pairwise overlapping two sets of smaller subnetworks.

#### Usage

```
extend_subnets(subnet1, subnet2, size = 0)
```
#### <span id="page-5-0"></span>**Arguments**

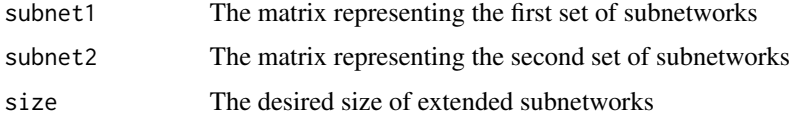

#### Details

Enumerate all possible subnetworks of desired size by pairwise overlapping two sets of subnetworks of size s1 and s2. The desired size should be between max(s1,s2)+1 and s1+s2-1. Invalid desired size will be replaced by the minimum allowed value max(s1,s2)+1.

#### Value

A matrix represents the extended subnetworks, in which each row represents a subnetwork.

#### Examples

```
library(Corbi)
net <- matrix(FALSE, nrow=10, ncol=10)
net[sample.int(100, 20)] <- TRUE
net <- net | t(net)
subnets <- get_subnets(net, 3)
subnets[[4]] <- extend_subnets(subnets[[3]], subnets[[2]], 4)
```
get\_adjusted\_deg\_diff *Calculate adjusted degree differences for given network*

#### Description

Calculate the adjusted degree differences for all genes in the given network.

#### Usage

```
get_adjusted_deg_diff(net, log.expr.val, scale.degree = FALSE, p = 0.5)
```
#### Arguments

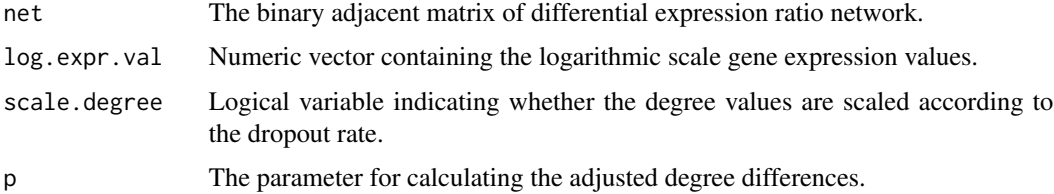

#### <span id="page-6-0"></span>Value

This function will return a list with the following components:

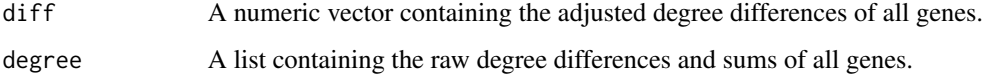

get\_diff\_ratio\_net *Construct differential expression ratio network*

#### Description

Construct the differential expression ratio network for a single sample.

#### Usage

```
get_diff_ratio_net(
  ref.ratio.dist,
  expr.val,
  log.expr = FALSE,
  scale.degree = FALSE
)
```
#### Arguments

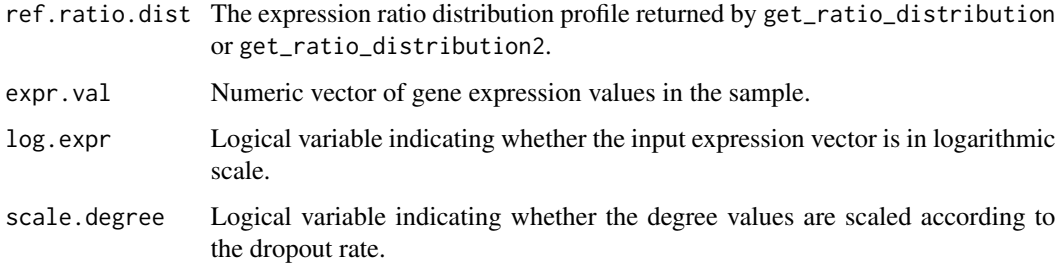

#### Value

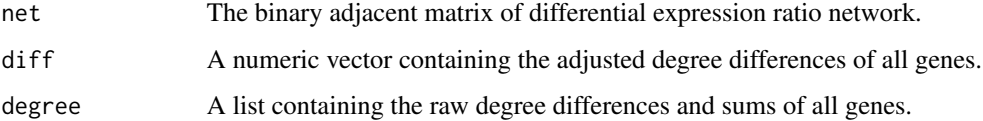

```
get_ratio_distribution
```
*Calculate expression ratio distribution*

#### Description

Calculate the lower and upper quantiles of expression ratios for each pair of genes, and estimate the parameters of negative binomial distribution from reference expression data.

#### Usage

```
get_ratio_distribution(
  ref.expr.matrix,
 p. edge = 0.1,
  log.expr = FALSE,
  scale.degree = FALSE,
  use.parallel = FALSE
)
```
#### Arguments

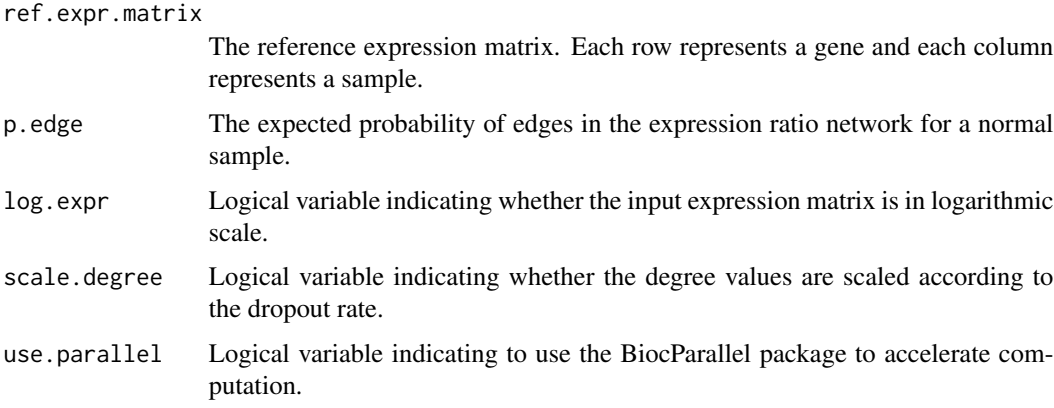

#### Value

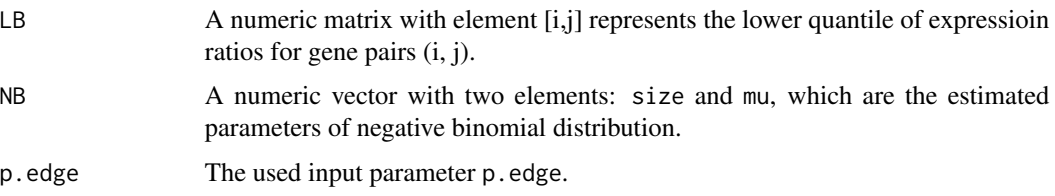

<span id="page-8-0"></span>get\_ratio\_distribution2

#### Description

Calculate the lower and upper quantiles of expression ratios after trimming the extreme values, and estimate the parameters of negative binomial distribution from reference expression data.

#### Usage

```
get_ratio_distribution2(
  ref.expr.matrix,
 p. edge = 0.1,
 p.trim = 0.3,
  log.expr = FALSE,
  scale.degree = FALSE,
 use.parallel = FALSE
)
```
#### Arguments

```
ref.expr.matrix
                 The reference expression matrix. Each row represents a gene and each column
                 represents a sample.
p.edge The expected probability of edges in the expression ratio network for a normal
                 sample.
p.trim The percentage of lower or upper extreme values to be trimmed from the expres-
                 sion ratios for each pair of genes.
log.expr Logical variable indicating whether the input expression matrix is in logarithmic
                 scale.
scale.degree Logical variable indicating whether the degree values are scaled according to
                 the dropout rate.
use.parallel Logical variable indicating to use the BiocParallel package to accelerate com-
                 putation.
```
#### Value

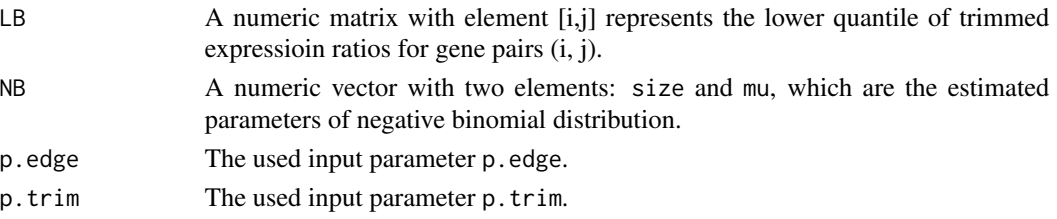

<span id="page-9-0"></span>get\_ratio\_variance *Calculate expression ratio variances*

#### Description

Calculate the variances of expression ratios for each pair of genes.

#### Usage

```
get_ratio_variance(expr.matrix, log.expr = FALSE)
```
#### Arguments

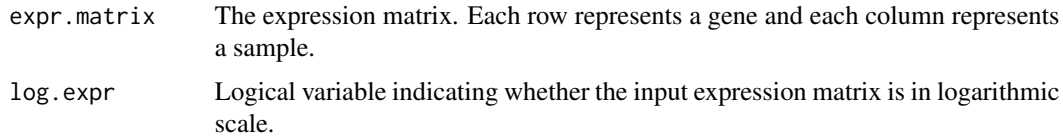

#### Value

This function will return a numeric matrix with element [i,j] represents the variance of expressioin ratios for gene pairs (i, j).

get\_shortest\_distances

*Calculate shortest distances of unweighted network*

#### Description

Calculate all pairs of shortest distances of unweighted network

#### Usage

```
get_shortest_distances(
 net.matrix,
  source.nodes = rep_len(TRUE, dim(net.matrix)[1])
\lambda
```
#### Arguments

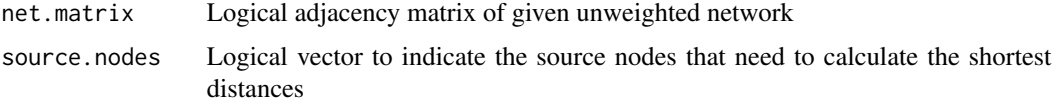

#### <span id="page-10-0"></span>get\_subnets 11

#### Details

This function calculates all pairs of shortest distances of unweighted network by using breadth-firstsearch (BFS) algorithm.

#### Value

This function will return the shortest distance matrix, where the element [i, j] is the shortest distance between node i and j. Value -1 means unreachable. If source.nodes[i] equals FALSE, the shortest distance from i to other nodes will not be calculated and the row i will be all -1.

#### <span id="page-10-1"></span>get\_subnets *All subnetworks of limited size*

#### Description

Enumerate all subnetworks of size  $\leq$  max. size from given network.

#### Usage

get\_subnets(net.matrix, max.size = 2)

#### Arguments

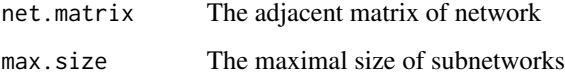

#### Value

A list of generated subnetworks, with element \$i\$ corresponds the subnetworks of size \$i\$. Each element is a matrix, in which each row represents a subnetwork.

#### Examples

```
library(Corbi)
net <- matrix(FALSE, nrow=10, ncol=10)
net[sample.int(100, 20)] <- TRUE
net <- net | t(net)
subnets <- get_subnets(net, 3)
```
<span id="page-11-0"></span>

#### Description

Calculate Cohen's kappa score for two vectors.

#### Usage

kappa\_score(x1, x2)

#### Arguments

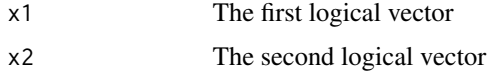

#### Details

This function calculate Cohen's kappa score for two logical vectors.

#### Value

The Cohen's kappa score

make\_DEG\_data *Simulate differentially expressed gene data (Gaussian)*

#### Description

Generate differentially expressed gene (DEG) data from Gaussian distribution.

#### Usage

```
make_DEG_data(
  n.genes,
  n.samples.A,
  n.samples.B,
  exp.macan = 8,
  exp.sd = 2,
  alpha = 0.2,
  size.factor.sd = 0.1,
  ...
\mathcal{L}
```
#### <span id="page-12-0"></span>Arguments

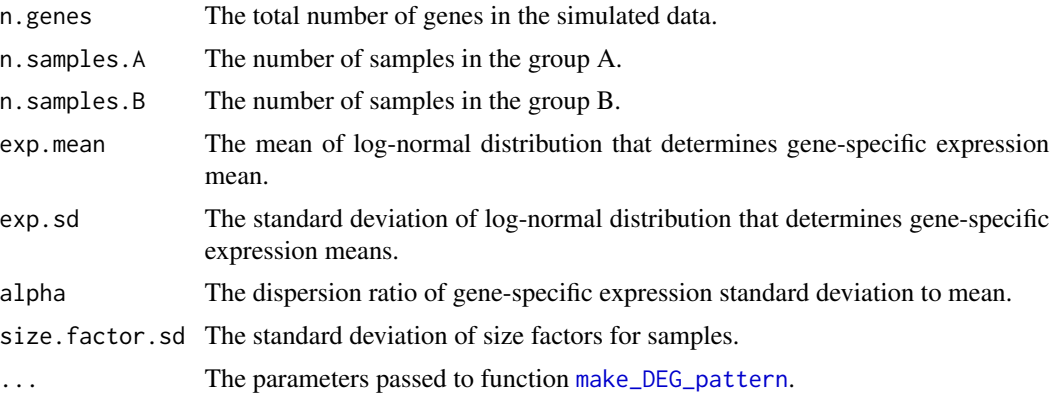

#### Details

The expression values of each gene are assumed following a Gaussian distribution with genespecific mean, which follows a log-normal distribution. The size factor for each sample follows a Gaussian distribution with zero mean and specific standard deviation. The heterogeneity of gene expression data is simulated by using the function [make\\_DEG\\_pattern](#page-13-1).

#### Value

This function will return a list with the following components:

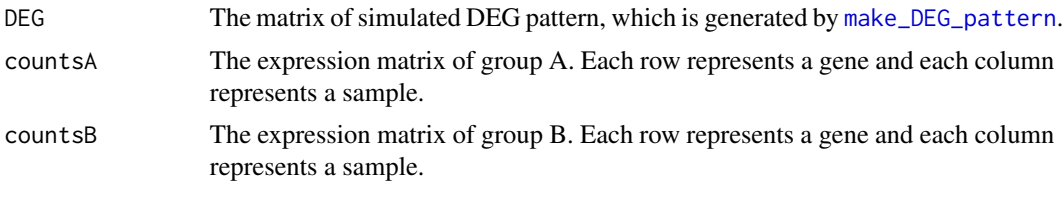

make\_DEG\_data2 *Simulate differentially expressed gene data (Negative binomial)*

#### Description

Generate differentially expressed gene (DEG) data from negative binomial distribution.

#### Usage

```
make_DEG_data2(
 n.genes,
 n.samples.A,
  n.samples.B,
  exp.macan = 8,exp.sd = 2,
```

```
dispersion = NULL,
  size.factor.sd = 0.1,
  ...
\mathcal{L}
```
#### Arguments

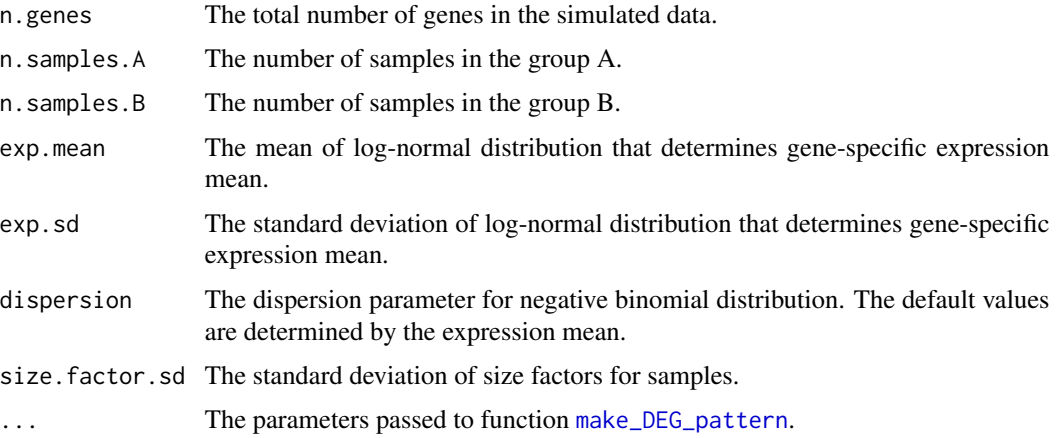

#### Details

The expression values of each gene are assumed following a negative binomial distribution with gene-specific mean, which follows a log-normal distribution. The size factor for each sample follows a Gaussian distribution with zero mean and specific standard deviation. The heterogeneity of gene expression data is simulated by using the function [make\\_DEG\\_pattern](#page-13-1).

#### Value

This function will return a list with the following components:

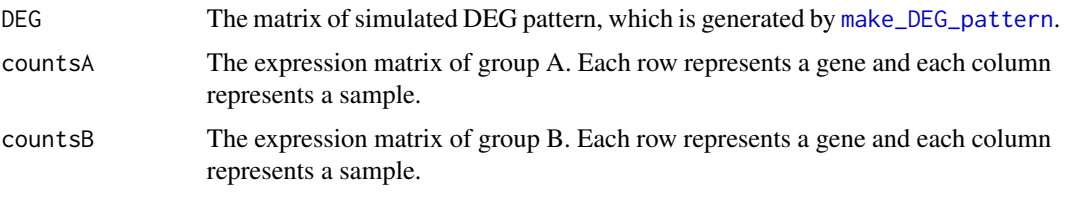

<span id="page-13-1"></span>make\_DEG\_pattern *Simulate differentially expressed gene pattern*

#### Description

Generate complicated differentially expressed gene (DEG) pattern to simulate varied degree of heterogeneity.

<span id="page-13-0"></span>

make\_DEG\_pattern 15

#### Usage

```
make_DEG_pattern(
  n.genes,
  n.samples,
  fold.change = 2,
  gene.rate = 0.3,
  sample.rate = 1,
  active rate = 1,
  up.rate = 0.5\mathcal{L}
```
#### Arguments

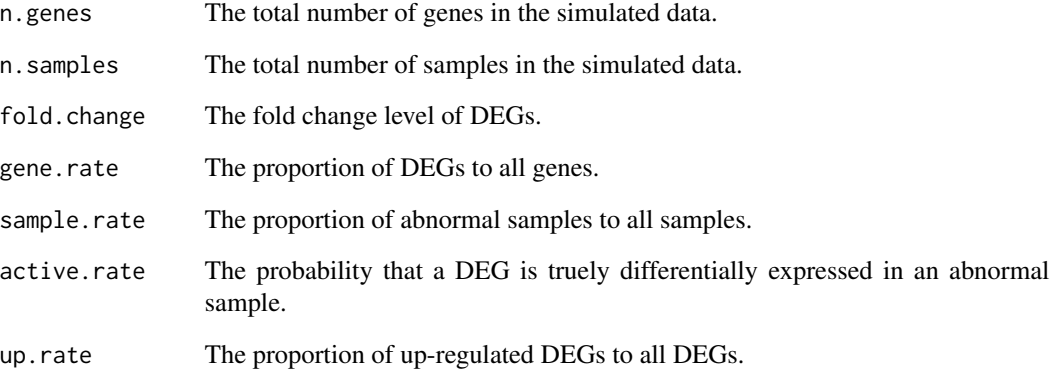

#### Details

The heterogeneity of gene expression pattern is mainly controlled by two parameters: sample.rate and active.rate. If both parameters are equal to 1, the gene expression pattern will be homogeneous, otherwise heterogeneous.

#### Value

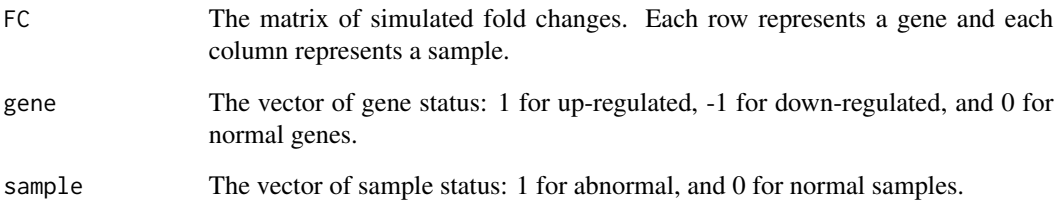

<span id="page-15-1"></span><span id="page-15-0"></span>markrank *MarkRank*

#### Description

MarkRank is a novel proposed network-based model, which can identify the cooperative biomarkers for heterogeneous complex disease diagnoses.

#### Usage

```
markrank(
 dataset,
  label,
 adj_matrix,
 alpha = 0.8,
  lambda = 0.2,
  eps = 1e-10,E_value = NULL,
  trace = TRUE,d = Inf,Given_NET2 = NULL
)
```
#### Arguments

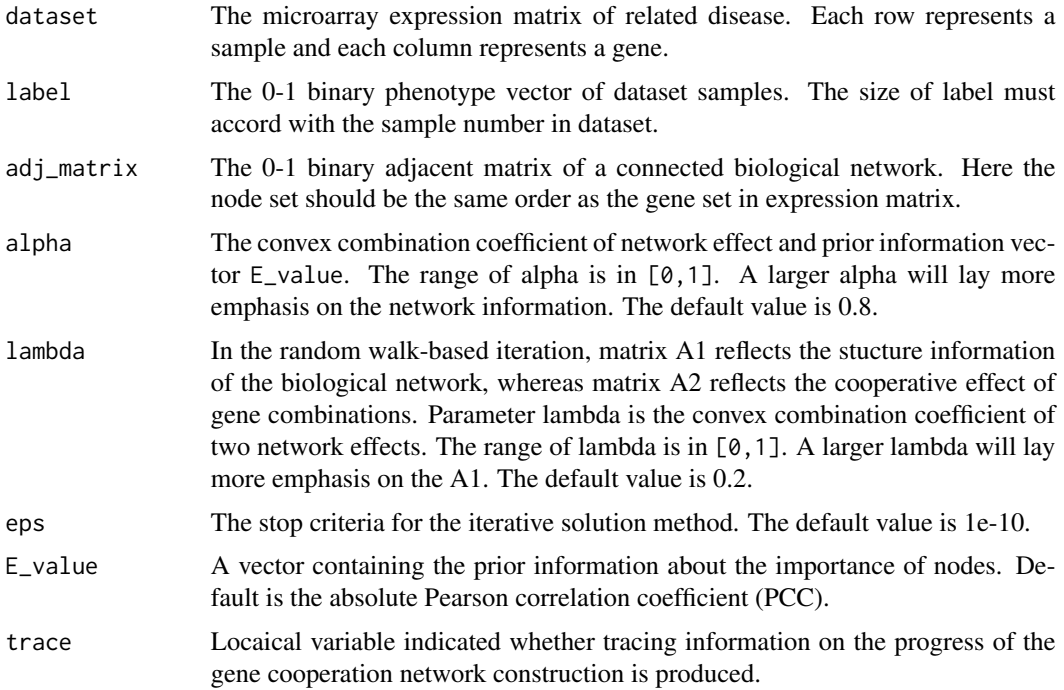

#### markrank 17

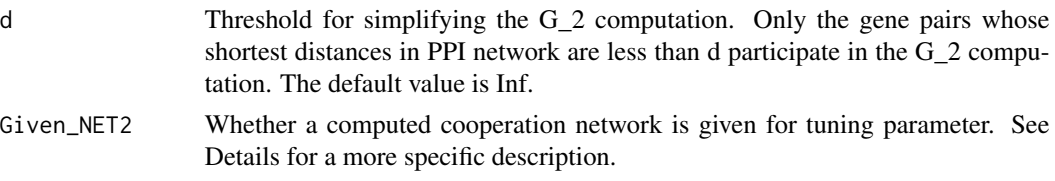

#### Details

MarkRank is a network-based biomarker identification method to prioritize disease genes by integrating multi-source information including the biological network, e.g protein-protein interaction (PPI) network, the prior information about related diseases, and the discriminative power of cooperative gene combinations. MarkRank shows that explicit modeling of gene cooperative effects can greatly improve biomarker identification for complex disease, especially for diseases with high heterogeneity.

MarkRank algorithm contains mainly two steps: 1) The construction of gene cooperation network G\_2 and 2) a random walk based iteration procedure. The following descriptions will help the users to using markrank more convenient:

1) As for the construction of the gene cooperation network, we suggest the user to set trace=TRUE to output the  $G_2$  computation process. The  $G_2$  construction step finished if the output number is identical to the gene number of the input expression matrix. The parameter d introduced the structure information of used biological network to facilitate the construction of G\_2, only the gene pairs whose shortest distances in network are less than d participate the G\_2 computation. We suggest d=Inf, the default value, to fully use the information of expression matrix. If the user given a preset d, the distance matrix of input network dis will be returned.

2) MarkRank uses a random-walk based iteration procedure to score each gene. The detailed formula is:

 $score = alpha*[landa*A1 + (1-lambda)*A2]*score + (1-alpha)*E_value.$ 

The users could set an appropriate parameter settings in their pracitical application. Our suggested value is alpha=0.8 and lambda=0.2. The model input parameter combinations and iteration steps will be returned in output components initial\_pars and steps, respectively. Because the iteration step is separate with the cooperation network construction, the user can use the parameter Given\_NET2 to tune the model parameters. In detail, the user could set

Given\_NET2 = result\$NET2

in markrank input to avoid the repeated computation of  $G_2$ , where the object result is the returned variable of markrank function.

3) The final MarkRank score for each gene is in output score. The users could sort this result and use the top ranked genes for further analysis.

#### Value

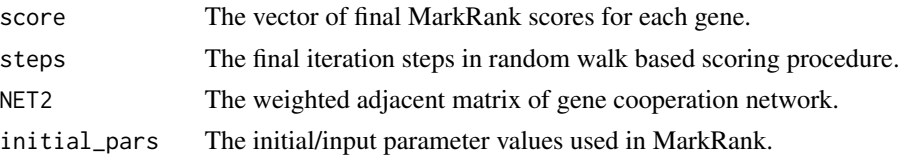

<span id="page-17-0"></span>dis The pairwise distance matrix of input network. This variable will be Null if input d=Inf.

#### References

Duanchen Sun, Xianwen Ren, Eszter Ari, Tamas Korcsmaros, Peter Csermely, Ling-Yun Wu. Discovering cooperative biomarkers for heterogeneous complex disease diagnoses. Briefings in Bioinformatics, 20(1), 89–101, 2019.

<span id="page-17-1"></span>netDEG *netDEG: Differentially expressed gene identification method*

#### Description

Perform netDEG for two group samples.

#### Usage

```
netDEG(
  ref.expr.matrix,
  expr.matrix,
  p.edge = 0.1,
  summarize = c("gene", "sample"),
  summarize.method = c("sumlog", "sumlog"),
  summarize.shrink = c(Inf, Inf),
  log.expr = FALSE,
  zero.as.dropout = TRUE,
  scale.degree = TRUE,
  use.parallel = FALSE
)
```
#### Arguments

ref.expr.matrix

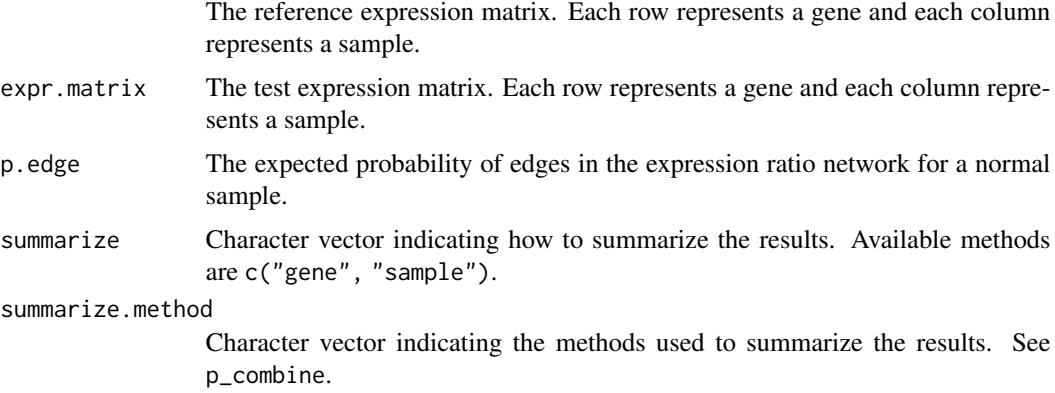

<span id="page-18-0"></span>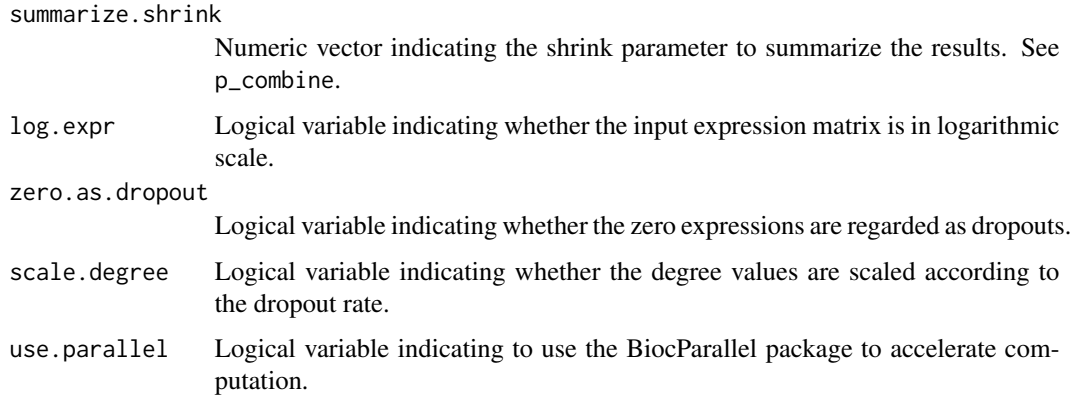

#### Value

This function will return a list with the following components:

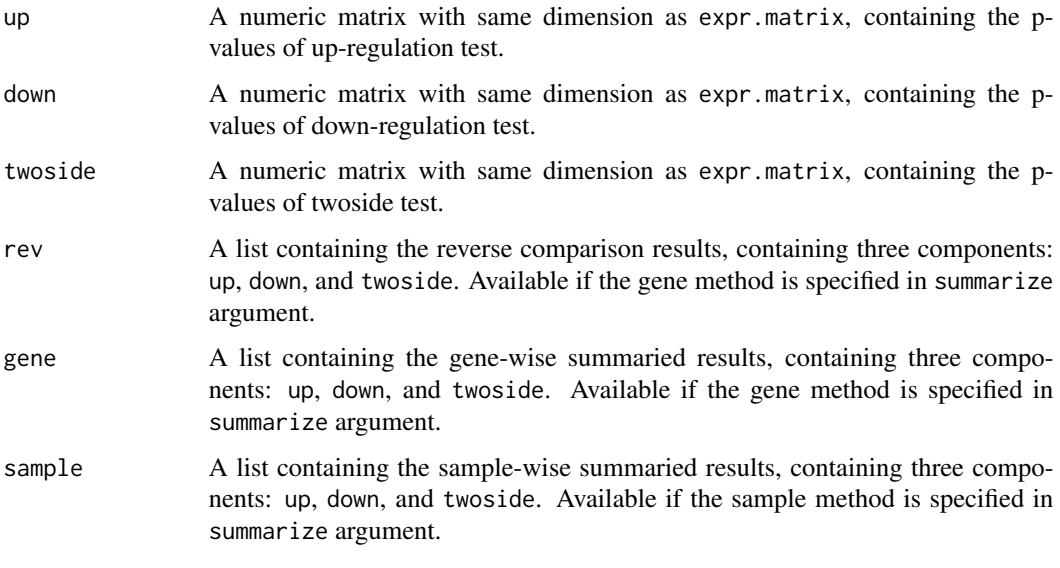

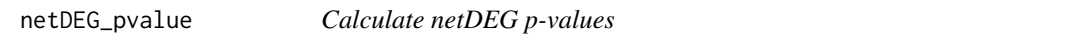

#### Description

Perform the single or two side tests and calculate the p-values.

#### Usage

```
netDEG_pvalue(ref.ratio.dist, expr.val, log.expr = FALSE, scale.degree = FALSE)
```
#### <span id="page-19-0"></span>Arguments

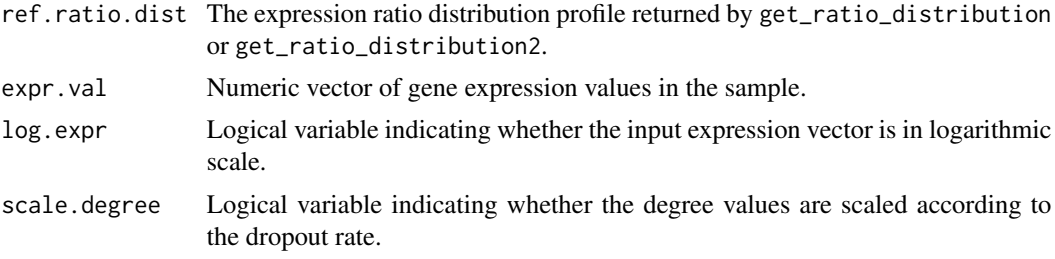

#### Value

This function will return a list with the following components:

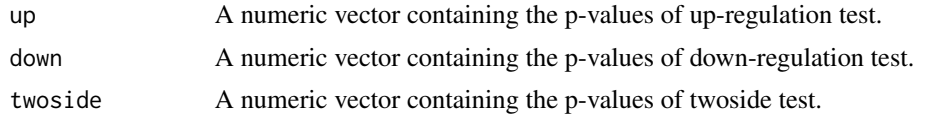

<span id="page-19-1"></span>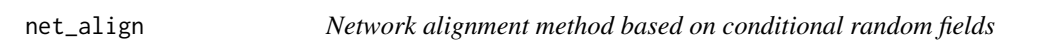

#### Description

Find the maximal matching subnetworks from a target network for a query network based on the conditional random fields (CRF) model.

#### Usage

```
net_align(
 query.net,
  target.net,
 node.sim,
 query.type = 4,
 delta.d = 1e-10,delta.c = 0.5,
 delta.e = 1,delta.s = 1,
 output = "result.txt"
)
```
#### Arguments

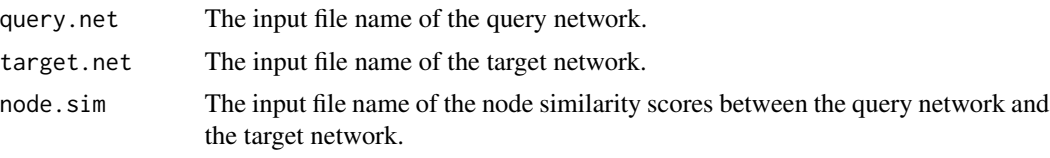

#### <span id="page-20-0"></span>net\_query 21

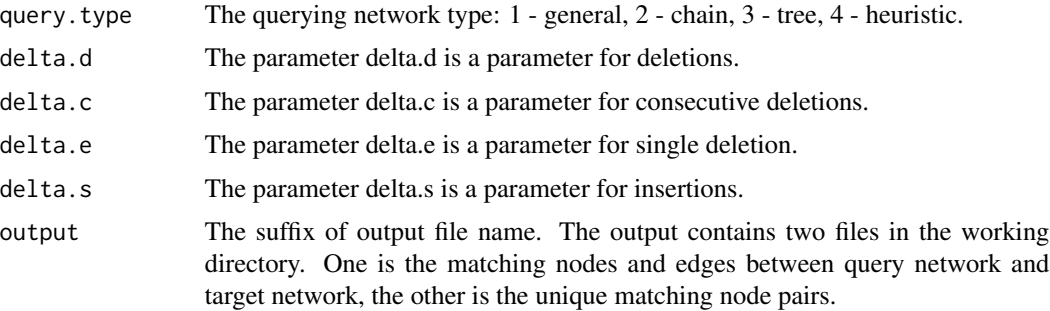

#### Details

This is an approach for network alignment problem based on conditional random field (CRF) model which uses the node similarity and structure information equally. This method is based on our network querying method [net\\_query](#page-20-1). This method uses an iterative strategy to get the one-to-one map between the query network and target netowrk.

More details can be seen in [net\\_query](#page-20-1).

#### References

Qiang Huang, Ling-Yun Wu, and Xiang-Sun Zhang. CNetA: Network alignment by combining biological and topological features. In Proceedings of 2012 IEEE International Conference on Systems Biology (ISB), 220-225, IEEE, 2012.

Qiang Huang, Ling-Yun Wu, and Xiang-Sun Zhang. Corbi: A new R package for biological network alignment and querying. BMC Systems Biology, 7(Suppl 2):S6, 2013.

#### Examples

```
## Not run:
library(Corbi)
## An example: "querynet.txt", "targetnet.txt", "nodesim.txt" are
## three input files in the working directory
net_align("querynet.txt", "targetnet.txt", "nodesim.txt")
## End(Not run)
```
<span id="page-20-1"></span>net\_query *Network querying method based on conditional random fields*

#### <span id="page-20-2"></span>Description

Find the best matching subnetworks from a large target network for small query networks based on the conditional random fields (CRF) model.

#### Usage

```
net_query(
  query.net,
  target.net,
  node.sim,
  query.type = 4,
  delta.d = 1e-10,delta.c = 0.5,
  delta.e = 1,
  delta.s = 1,output = "result.txt"
)
net_query_batch(
  query.nets,
  target.net,
  node.sim,
  query.type = 4,
  delta.d = 1e-10,
  delta.c = 0.5,
  delta.e = 1,
  delta.s = 1,output = "result.txt"
)
```
#### Arguments

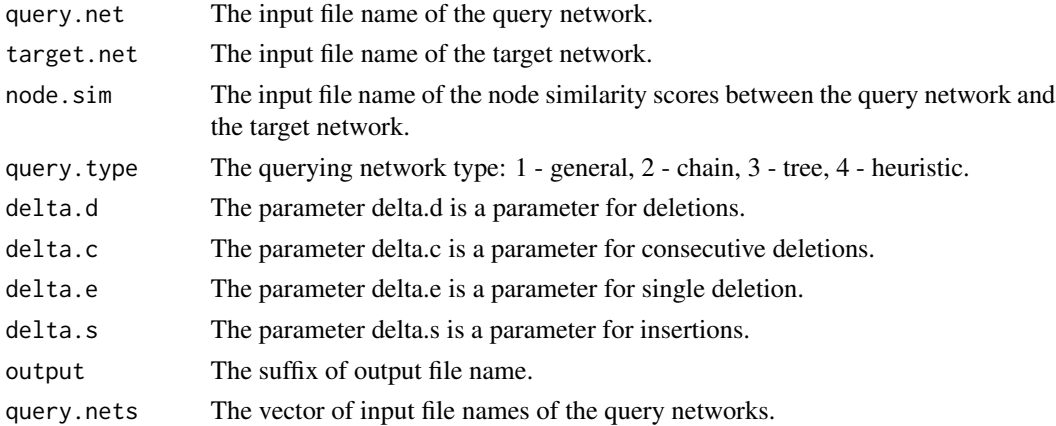

#### Details

This is an approach for network querying problem based on conditional random field (CRF) model which can handle both undirected and directed networks, acyclic and cyclic networks, and any number of insertions/deletions.

When querying several networks in the same target network, [net\\_query\\_batch](#page-20-2) will save much time.

<span id="page-21-0"></span>

#### net\_query 23

• query.net: The query network file is written as follows: v1 v2 v3 v4 v5 v3 v4 ...

where v1, v2, v3, v4, v5  $\ldots$  are the nodes' names and each line indicates there are edges between the first node and other nodes in the line. For example, the first line denotes 4 edges:  $(v1, v2), (v1, v3), (v1, v4),$  and  $(v1, v5)$ .

- target.net: The format of this file is the same as the query network file.
- node.sim: This similarity file's format is as follows:

```
v1 V1 s1
v1 V2 s2
```
v1 is the node from the query network, V1 is the node from the target network, s1 is the similarity score between the node v1 and V1, and so on.

- query.type: If query.type  $= 1$ , the loopy belief propagation (LBP) algorithm will be applied, which is an approximate algorithm for a general graph with loops. If the query is a chain or tree, there are exact algorithms. Set query.type  $= 2$  when the query is a chain, and query.type  $=$  3 when the query is a tree. The heuristic algorithm will be used when query.type  $=$  4, which will try the exact algorithm (junction tree algorithm) first and resort to LBP algorithm when the exact algorithm failed. The default value is 4.
- delta.d: The smaller delta.d is, the heavier penalty for deletions.
- delta.c: The smaller delta.c is, the heavier penalty for consecutive deletions.
- delta.e: The smaller delta.e is, the heavier penalty for single deletion.
- delta.s: The larger delta.s indicates heavier penalty for insertions.

#### References

Qiang Huang, Ling-Yun Wu, and Xiang-Sun Zhang. An Efficient Network Querying Method Based on Conditional Random Fields. Bioinformatics, 27(22):3173-3178, 2011.

#### Examples

```
## Not run:
library(Corbi)
## An example: "querynet.txt", "targetnet.txt", "nodesim.txt" are
## three input files in the working directory
net_query("querynet.txt", "targetnet.txt", "nodesim.txt", query.type=3)
## End(Not run)
## Not run:
## Batch example
net_query_batch(c("querynet.txt", "querynet2.txt"),
  "targetnet.txt", "nodesim.txt", query.type=3)
```
<span id="page-23-0"></span>## End(Not run)

#### nnzero *The number of non-zero values of a submatrix*

#### Description

Retuen the number of non-zero values of the specified submatrix of a given sparse matrix rapidly

#### Usage

 $nnzero(m, rows = 1:dim(m)[1], cols = 1:dim(m)[2])$ 

#### Arguments

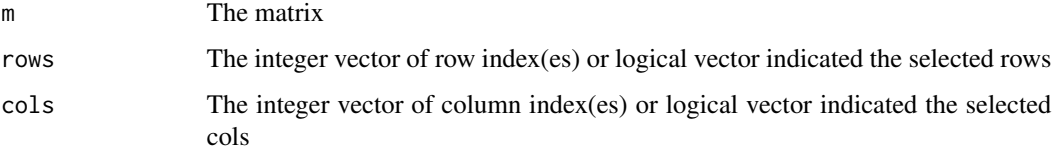

#### Details

This function implements faster calculation algorithm for the [CsparseMatrix](#page-0-0) and [RsparseMatrix](#page-0-0) class in the package Matrix.

#### Value

This function will return the number of non-zero values in the specified submatrix.

pmultihyper *The Multivariate Hypergeometric Distribution*

#### Description

The distribution function for the weighted sums of multivariate hypergeometric distribution

#### Usage

pmultihyper(x, k, m, w)

#### <span id="page-24-0"></span>pmultinom 25

#### Arguments

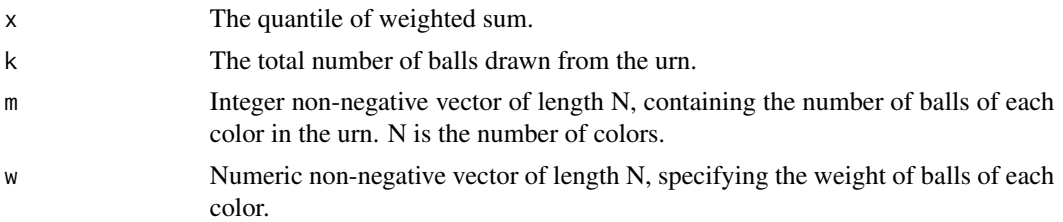

#### Details

This function gives the distribution function for the weighted sums of multivariate hypergeometric distribution by recursively calling the hypergeometric distribution density function [dhyper](#page-0-0).

#### Value

This function will return the probablity of  $P(X \leq x)$ .

#### See Also

[dhyper](#page-0-0)

pmultinom *The Multinomial Distribution*

#### Description

The distribution function for the weighted sums of multinomial distribution

#### Usage

pmultinom(x, k, m, w)

#### Arguments

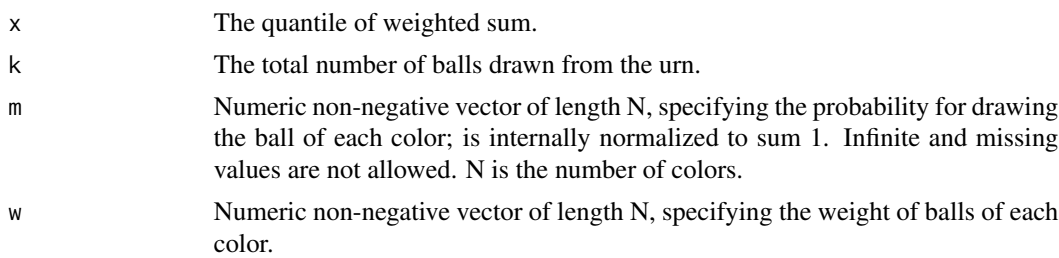

#### Details

This function gives the distribution function for the weighted sums of multinomial distribution by recursively calling the binomial distribution density function [dbinom](#page-0-0).

#### <span id="page-25-0"></span>Value

This function will return the probablity of  $P(X \le x)$ .

#### See Also

[dbinom](#page-0-0), [dmultinom](#page-0-0), [rmultinom](#page-0-0)

p\_combine *Calculate combined p-value*

#### Description

Combine the statistical significance results from several independent tests by using one of several methods.

#### Usage

p\_combine(p, method = "sumlog", shrink = Inf)

#### Arguments

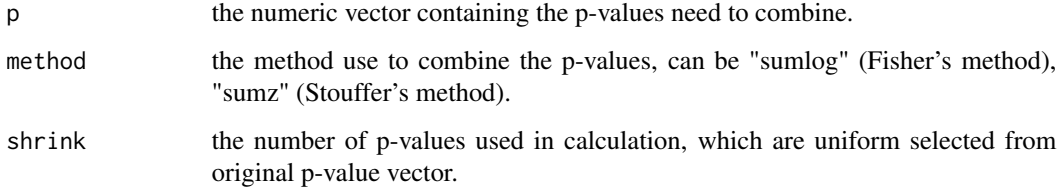

#### Value

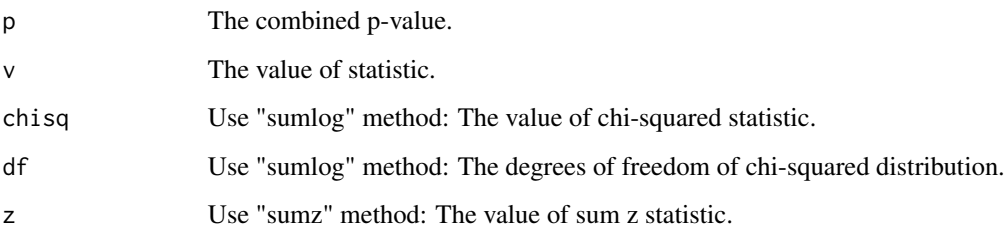

<span id="page-26-1"></span><span id="page-26-0"></span>

#### Description

Read the network information from a text file with specific format.

#### Usage

read\_net(file)

#### Arguments

file The name of text file

#### Details

This function reads the network information from a text file with specific format: each line contains two strings separated by spaces, which correspond to the names of two end points of one edge in the network.

#### Value

A list with the following components:

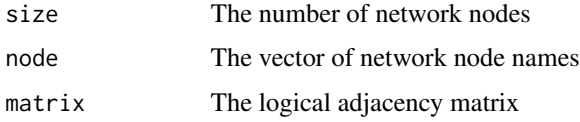

#### See Also

[write\\_net](#page-31-1)

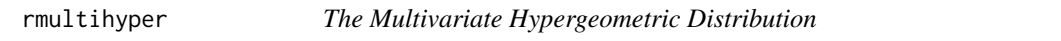

#### Description

Generate random variables for the multivariate hypergeometric distribution

#### Usage

rmultihyper(n, k, m)

#### <span id="page-27-0"></span>Arguments

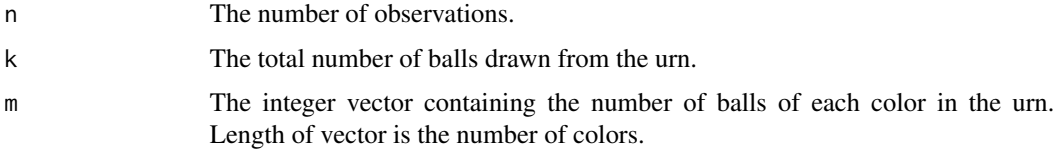

#### Details

This function generates random variables for the multivariate hypergeometric distribution by iteratively calling hypergeometric random variable generator [rhyper](#page-0-0).

#### Value

This function will return a matrix of length(m) rows and n columns, and each column contains the number of balls of each color drawn from the urn.

#### See Also

[rhyper](#page-0-0)

simulate\_dropout *Simulate dropout expression data*

#### Description

Generate the expression data with desired dropout rate

#### Usage

```
simulate_dropout(counts, dropout.rate = 0, dropout.rate.sd = 0.1)
```
#### Arguments

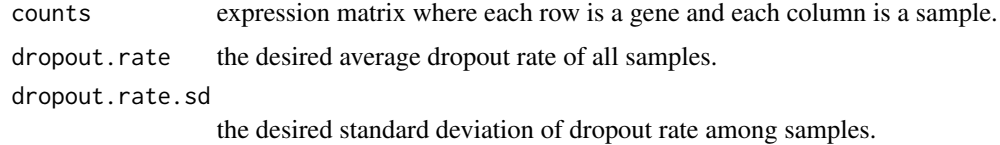

#### Details

The dropout event is modelled by a logistic distribution such that the low expression genes have higher probability of dropout. The expression value of genes in a sample are randomly set to zero with probabilities associated with their true expression values until the desired dropout rate for that sample is meet.

#### <span id="page-28-0"></span>Value

This function will return a list with the following components:

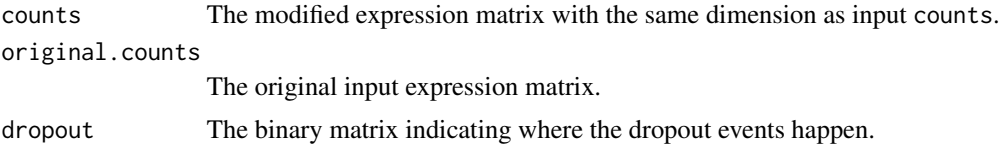

#### References

Peter V. Kharchenko, Lev Silberstein, and David T. Scadden. Bayesian approach to single-cell differential expression analysis. Nature Methods, 11(7):740–742, 2014.

simulate\_dropout2 *Simulate dropout expression data*

#### Description

Generate the expression data with desired dropout rate range

#### Usage

```
simulate_dropout2(counts, min.rate = 0, max.rate = 0.8)
```
#### Arguments

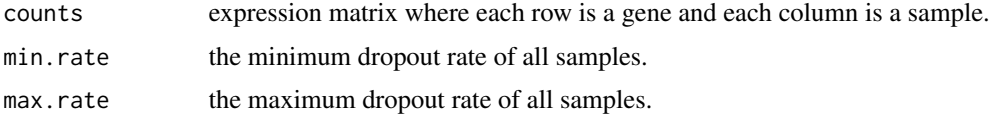

#### Details

The dropout event is modelled by a logistic distribution such that the low expression genes have higher probability of dropout. The expression value of genes in a sample are randomly set to zero with probabilities associated with their true expression values until the desired dropout rate for that sample is meet.

#### Value

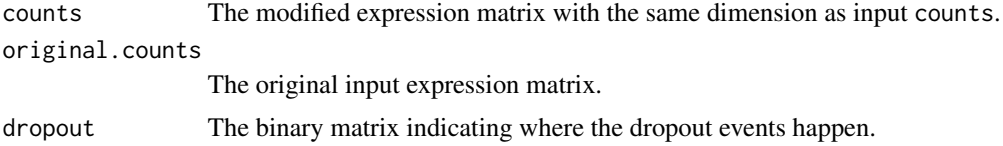

#### <span id="page-29-0"></span>References

Peter V. Kharchenko, Lev Silberstein, and David T. Scadden. Bayesian approach to single-cell differential expression analysis. Nature Methods, 11(7):740–742, 2014.

simulate\_sample\_groups

*Simulate sample groups from given samples with labels*

#### Description

Generate sample groups with desired labels and sizes from given sample labels.

#### Usage

```
simulate_sample_groups(labels, groups, sizes, replace = FALSE)
```
#### Arguments

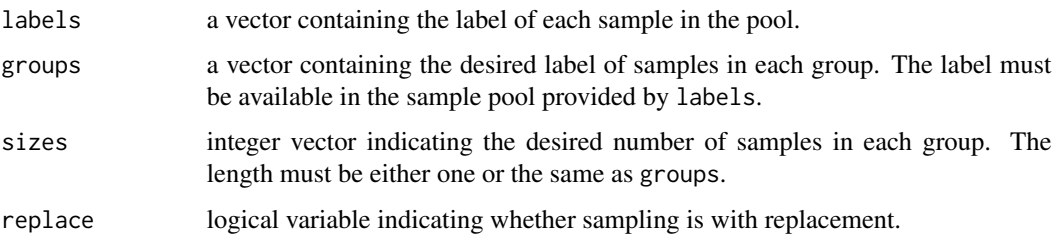

#### Value

This function will return a list with the same length as groups. Each component is a vector containing the indexes of samples that are sampled for the corresponding group.

submatrix *Extract a submatrix from a matrix*

#### Description

Extract a specified submatrix from a sparse matrix rapidly

#### Usage

submatrix(m, rows, cols)

#### <span id="page-30-0"></span>Arguments

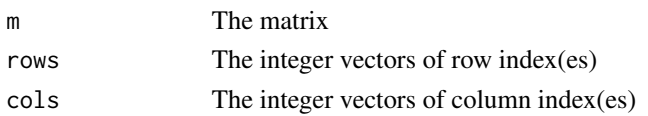

#### Details

This function implements faster submatrix extraction algorithm for the [CsparseMatrix](#page-0-0) class in the package Matrix.

#### Value

This function will return the specified submatrix as a matrix of corresponding type.

<span id="page-30-1"></span>URG\_getFactor *Calculate normalization factors for URG method*

#### Description

Calculate the normalization factor for each sample by using URG (uniform ratio graph) method.

#### Usage

```
URG_getFactor(expr.matrix, p.edge = 0.25, p.gene = 0.4, log.expr = FALSE)
```
#### Arguments

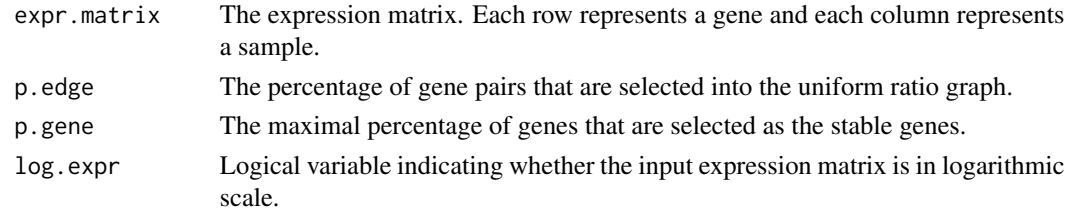

#### Value

This function will return a numeric vector with each element [i] represents the normalization factor of sample (i).

#### References

Xinhan Ye, Ling-Yun Wu. URG: a new normalization method for gene expression data based on graph model. Manuscript.

#### See Also

[URG\\_normalize](#page-31-2)

<span id="page-31-2"></span><span id="page-31-0"></span>

#### Description

Normalize the expression matrix by using the given factor for each sample.

#### Usage

URG\_normalize(expr.matrix, factor, log.expr = FALSE)

#### Arguments

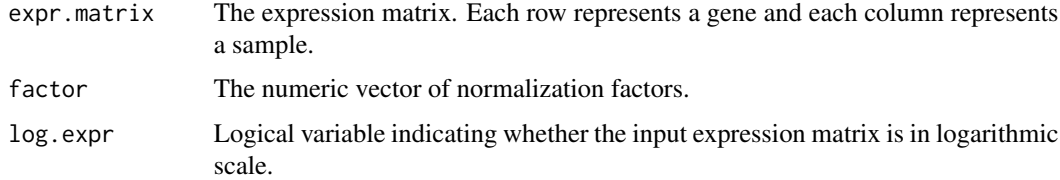

#### Value

This function will return a numeric matrix with the same dimension of expr.matrix.

#### See Also

[URG\\_getFactor](#page-30-1)

<span id="page-31-1"></span>write\_net *Write network information to text file*

#### Description

Write the network information to a text file with specific format.

#### Usage

write\_net(net, file)

#### Arguments

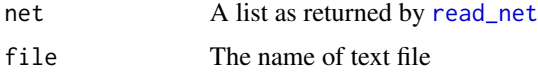

#### <span id="page-32-0"></span>write\_net 33

#### Details

This function writes the network information to a text file with specific format: each line contains two strings separated by spaces, which correspond to the names of two end points of one edge in the network.

#### See Also

[read\\_net](#page-26-1)

# <span id="page-33-0"></span>Index

∗ package Corbi-package, [2](#page-1-0)

best\_subnets, *[3](#page-2-0)*, [4](#page-3-0)

column, [5](#page-4-0) Corbi *(*Corbi-package*)*, [2](#page-1-0) Corbi-package, [2](#page-1-0) CsparseMatrix, *[5](#page-4-0)*, *[24](#page-23-0)*, *[31](#page-30-0)*

dbinom, *[25,](#page-24-0) [26](#page-25-0)* dhyper, *[25](#page-24-0)* dmultinom, *[26](#page-25-0)*

extend\_subnets, *[3](#page-2-0)*, [5](#page-4-0)

get\_adjusted\_deg\_diff, [6](#page-5-0) get\_diff\_ratio\_net, [7](#page-6-0) get\_ratio\_distribution, [8](#page-7-0) get\_ratio\_distribution2, [9](#page-8-0) get\_ratio\_variance, [10](#page-9-0) get\_shortest\_distances, [10](#page-9-0) get\_subnets, *[3](#page-2-0)*, [11](#page-10-0)

kappa\_score, [12](#page-11-0)

make\_DEG\_data, [12](#page-11-0) make\_DEG\_data2, [13](#page-12-0) make\_DEG\_pattern, *[13,](#page-12-0) [14](#page-13-0)*, [14](#page-13-0) markrank, *[3](#page-2-0)*, [16](#page-15-0)

net\_align, *[3](#page-2-0)*, [20](#page-19-0) net\_query, *[3](#page-2-0)*, *[21](#page-20-0)*, [21](#page-20-0) net\_query\_batch, *[3](#page-2-0)*, *[22](#page-21-0)* net\_query\_batch *(*net\_query*)*, [21](#page-20-0) netDEG, *[3](#page-2-0)*, [18](#page-17-0) netDEG\_pvalue, [19](#page-18-0) nnzero, [24](#page-23-0)

p\_combine, [26](#page-25-0) pmultihyper, [24](#page-23-0) pmultinom, [25](#page-24-0)

read\_net, [27,](#page-26-0) *[32,](#page-31-0) [33](#page-32-0)* rhyper, *[28](#page-27-0)* rmultihyper, [27](#page-26-0) rmultinom, *[26](#page-25-0)* RsparseMatrix, *[24](#page-23-0)*

simulate\_dropout, [28](#page-27-0) simulate\_dropout2, [29](#page-28-0) simulate\_sample\_groups, [30](#page-29-0) submatrix, [30](#page-29-0)

URG\_getFactor, *[3](#page-2-0)*, [31,](#page-30-0) *[32](#page-31-0)* URG\_normalize, *[31](#page-30-0)*, [32](#page-31-0)

write\_net, *[27](#page-26-0)*, [32](#page-31-0)